# LA RECHERCHE DOCUMENTAIRE SUR INTERNET

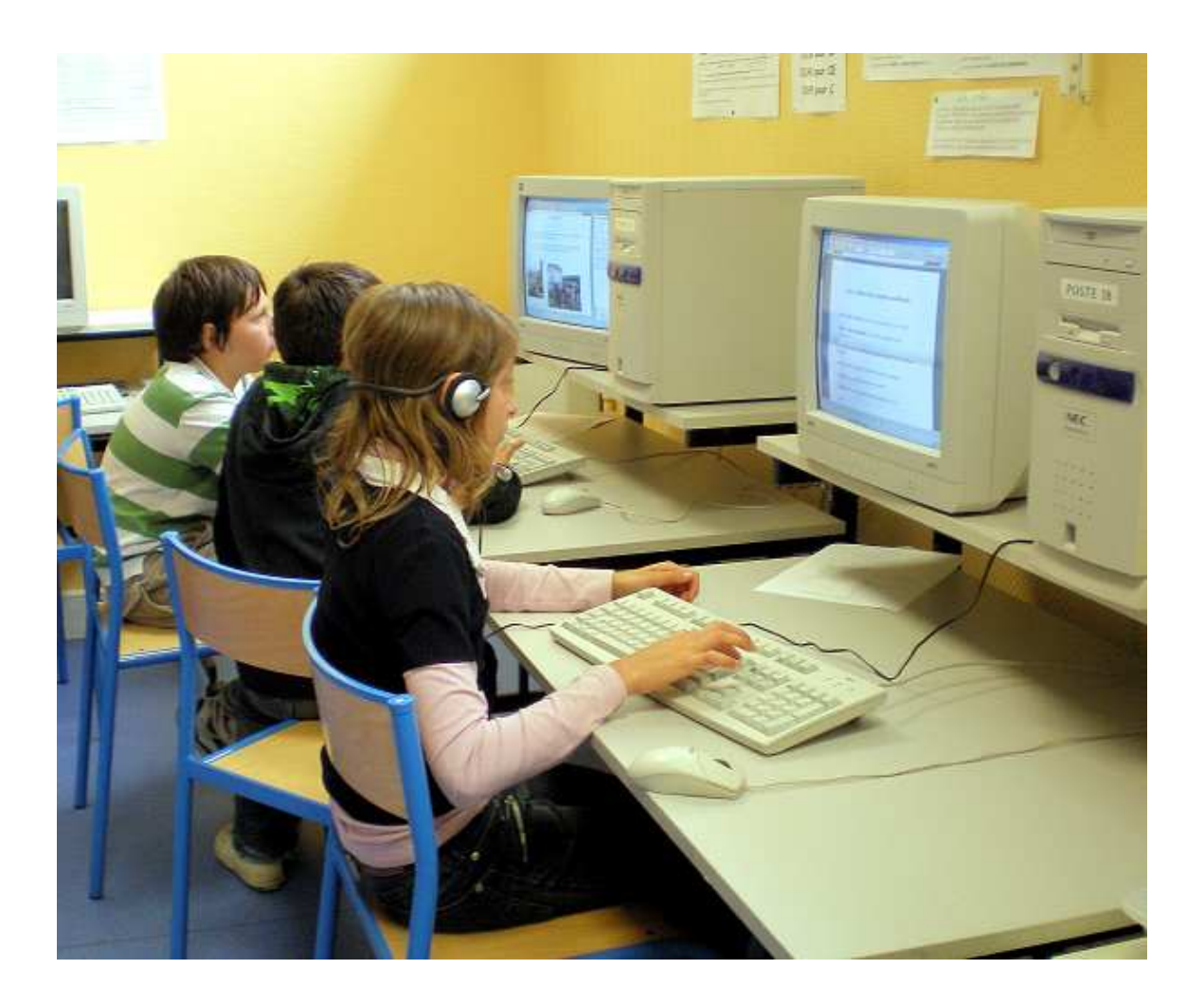

AU CYCLE 3

# Sommaire

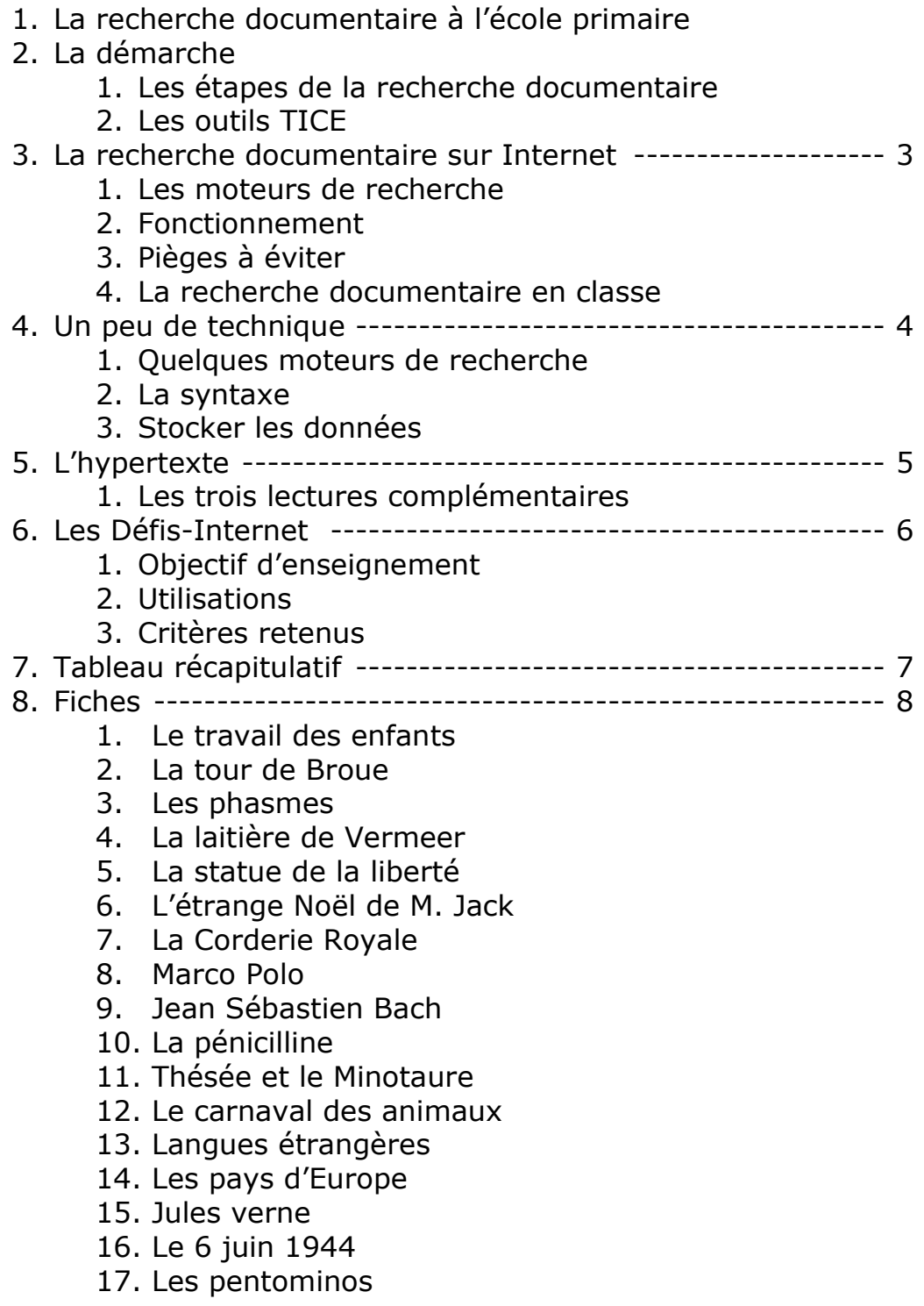

# 1.La recherche documentaire à l'école primaire

### **La lecture documentaire.**

La recherche documentaire, c'est d'abord et principalement de la lecture.

Cette lecture documentaire est partie intégrante de presque toutes les disciplines de l'école primaire. Qu'il s'agisse de compléter ses connaissances, de valider des hypothèses faites lors d'expériences, ou de la découverte de nouveaux thèmes d'étude, elle est un des outils qui permet d'accroître la culture générale de nos élèves, et de susciter un « plaisir d'apprendre » si souvent absent tant il est ancré dans nos pratiques que tout apprentissage doit se faire dans la douleur et dans l'effort.

Pratiquer la lecture documentaire suppose acquises deux compétences complémentaires :

- Une bonne lecture, c'est-à-dire rapide, silencieuse et adaptée à l'usage.
- Une bonne méthode : choix de la source, maîtrise des outils de recherche, recueil et mise en forme de l'information.

Si la première est incontournable comme pilier des apprentissages de l'école primaire, il n'en va pas de même pour la deuxième dont on considère souvent - et à tort - qu'elle sera acquise automatiquement, et mécaniquement, au fil du temps passé à répondre aux nombreuses sollicitations de l'école.

C'est notamment le cas dans une structure traditionnelle d'apprentissage, héritée des théories béhavioristes de Burrhus Skinner et qui peut se résumer en trois étapes : transmission des connaissances, exercices d'application et contrôle des connaissances acquises.

Ce système très réducteur, s'il permet de « massifier » les apprentissages et d'instruire simultanément un grand nombre d'élèves, laisse peu de place aux centres d'intérêt de l'élève et ne tient absolument pas compte de sa personnalité, ni de sa « façon d'apprendre »

La recherche documentaire trouve naturellement sa place dans un projet pédagogique, qu'il soit individuel ou collectif. C'est une étape importante du projet et l'occasion d'acquérir de bonnes méthodes de travail.

# 2.La démarche

### **Les étapes de la recherche documentaire.**

- a. Préciser et préparer la recherche :
	- Quelles informations ? Quel est le sujet de la recherche ?
	- Sous quelles formes ? Textes, images, plans, etc.
	- De quelle nature ? Des lieux, des noms, des dates, etc.
	- Quels sont les mots-clés ?
- b. Chercher :
	- Choisir le bon outil : livre, Internet, encyclopédie, etc.
	- Effectuer la recherche : utiliser les sommaires, tables des matières, index.
	- Repérer, trier l'information.
- c. Extraire l'information :
	- Ecouter, surligner, copier/coller, recopier, etc.
- d. Restituer l'information :
	- Présenter, enregistrer, mettre en page, illustrer, etc.

La prise en compte des différentes étapes peut se faire à travers un petit mémento affiché en classe qui servira de guide.

### **Les outils TICE**

Avec son extension massive et son arrivée dans les écoles, Internet s'est imposé comme la première source de documentation. Cela ne doit pas conduire l'enseignant à abandonner les sources d'information plus classiques. Le rôle de l'enseignant est clairement défini : il s'agit de favoriser le choix de la source la mieux adaptée à la recherche en cours.

Là encore, un petit mémento affiché en classe pourra guider le choix des élèves. Il peut être élaboré collectivement.

# 3.La recherche documentaire sur Internet

### **Incontournables, les moteurs de recherche.**

Avec près de 40 % du trafic, les moteurs de recherche se positionnent désormais comme la première source de visites du Net. Ils s'imposent comme la porte d'entrée sur le web. Google totalise à lui tout seul 200 millions de requêtes par jour !

### **Comment cela fonctionne t-il ?**

Un moteur de recherche parcourt inlassablement Internet et classe les sites en fonction du nombre de liens qui pointent vers eux, dans un index qui, pour Google par exemple, identifie plus de 4 milliards de pages.

Le moteur analyse la requête du visiteur et classe les résultats, donnant l'impression de comprendre ce que l'utilisateur recherche vraiment. Mais cette apparente facilité est trompeuse.

### **Quelques pièges à éviter :**

- L'accès direct aux sites les plus relayés, donnant la possibilité de sélectionner automatiquement l'information, ne dispense pas l'utilisateur du travail fastidieux d'identification et de sélection.
- S'informer n'est pas savoir ! L'utilisateur qui maîtrise l'outil (google par exemple) n'est pas forcément apte à conduire une recherche documentaire. Encore faut-il établir la pertinence des informations recueillies et savoir les exploiter pour construire des connaissances.
- Internet n'est pas une immense bibliothèque structurée dans laquelle tous les savoirs seraient disponibles. C'est au contraire un immense fouillis dans lequel il est parfois difficile de se repérer.
- Ne pas réduire la recherche documentaire à la simple traque du bon document, comme s'il existait pour chaque sujet un document-clé à trouver. Au contraire, croiser les sources permet de valider l'information.

### **La recherche documentaire en classe**

Le paragraphe 4 du B2i précise les compétences devant être acquises en fin de cycle 3 dans le domaine de la recherche documentaire :

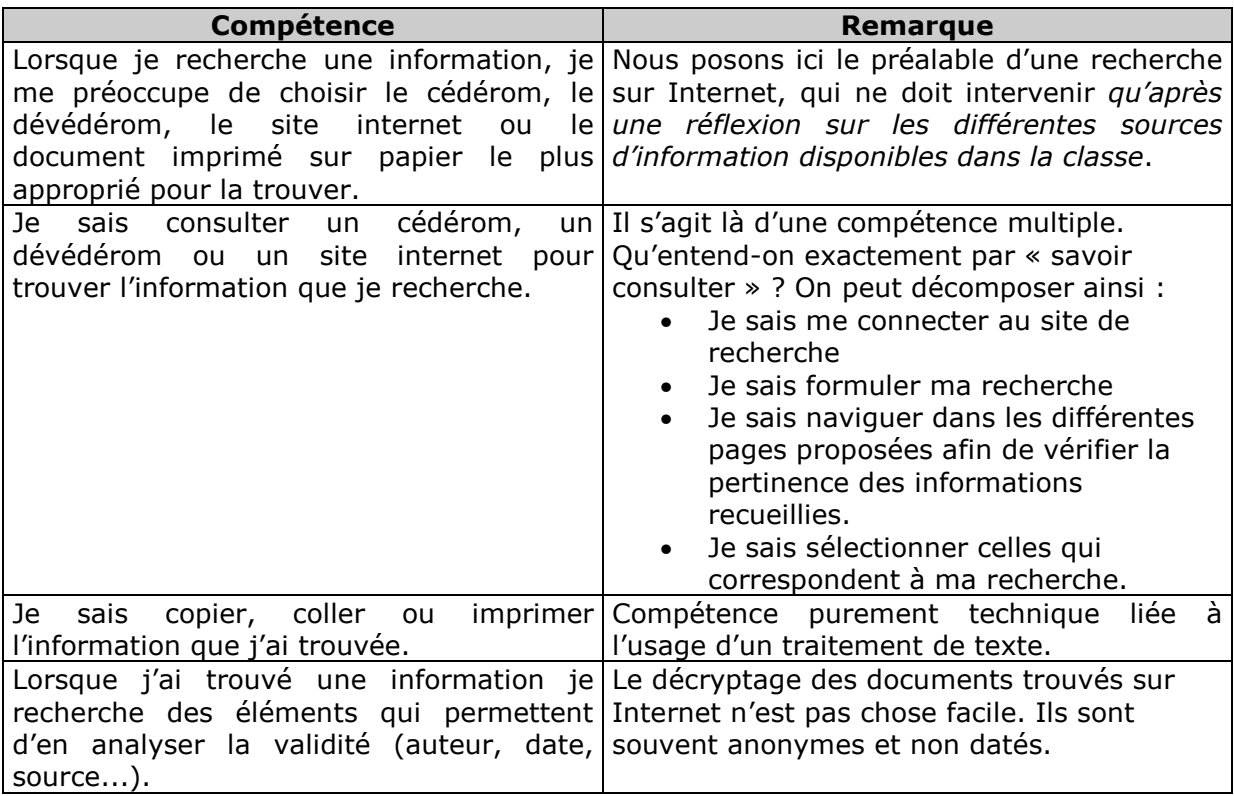

# 4.Un peu de technique

### **Quelques moteurs de recherche francophones**

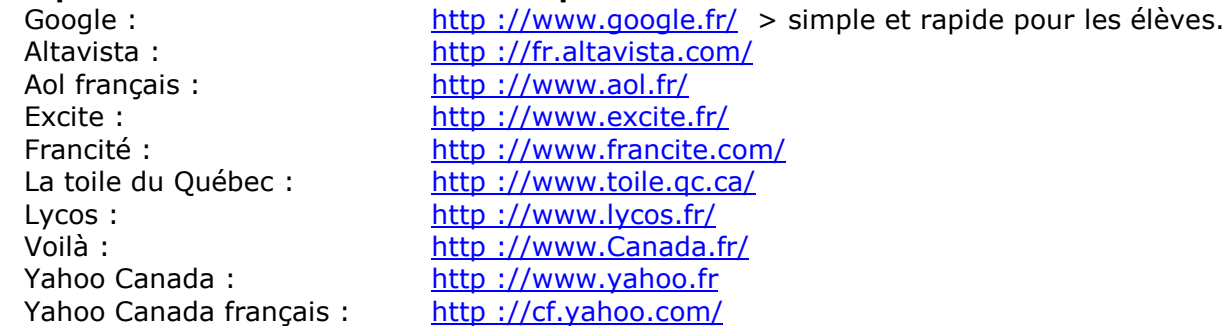

**La syntaxe :** Quelques astuces simples permettent de gagner du temps :

- **Cathédrale Reims** : recherchera tous les sites incluant l'un des mots, dans n'importe quel ordre, avec priorité aux pages contenant les deux.
- **« cathédrale de Reims »** : recherchera la phrase exacte (guillemets)
- **Cathédrale + Reims Paris** : recherchera les sites avec Cathédrale, Reims, mais sans le mot Paris

**Stocker les données :** Voici plusieurs méthodes pour garder une trace des pages consultées :

### o **Les Favoris :**

Dans Internet Explorer, cliquer sur le menu *Favoris* => *Ajouter aux favoris*.

Choisir un titre « parlant ».

Pour créer un nouveau dossier, cliquer sur *Créer dans*.

Un clic sur *OK* et l'adresse de la page est mémorisée dans les favoris.

Les Favoris ne mémorisent que les adresses, pas les pages. Pour revoir la page, il faudra sans doute se reconnecter et la recharger.

#### o **Enregistrer sous :**

La commande *Fichier* => *Enregistrer* vous permet de sauvegarder la page en cours dans un fichier au format HTML. Vous pourrez ensuite la consulter hors-connexion. Quelques éléments dynamiques manqueront peut-être (publicités).

### o **L'Historique :**

Internet Explorer garde en mémoire toutes les pages consultées pendant une durée réglable (20 jours par défaut).

L'Historique est accessible directement par l'icône

Si vous ne désirez pas laisser de trace de vos consultations, vous pouvez à tout moment effacer l'historique grâce au menu *Outils => Options Internet => Effacer l'Historique.*

### o **Copier/Coller :**

- - Du texte : sélectionnez-le à la souris, puis *Edition => Copier* ou bien CTRL+C Puis collez-le dans le document en cours de rédaction (CTRL+V).
- - Une image : clic droit sur l'image, puis choisissez *Copier*. Attention, si du texte est sélectionné sur la page, il sera copié en priorité.

### o **Sauvegarder une image :**

clic droit sur l'image puis choisissez *Enregistrer l'image sous.*

#### o **Imprimer :**

*Fichier => Imprimer*. Si la page est constituée de plusieurs cadres et que vous ne désirez imprimer que l'un des cadres, cliquez auparavant dans le cadre choisi. Ensuite, dans le menu d'impression, cochez *Le cadre sélectionné seulement*.

# 3.L'hypertexte

L'hypertexte est une invention de l'américain Ted Nelson, basée sur les travaux de deux de ses compatriotes : Vannevar Bush et Douglas Engelbart. Ce dernier émit très tôt l'idée que les ordinateurs pouvaient et devaient afficher des données à écran, et qu'ils pourraient ainsi devenir des outils d'aide individuelle à l'écriture, la lecture et la réflexion.

La définition de l'hypertexte, donnée par Nelson est la suivante :

« *Par hypertexte, j'entends simplement l'écriture non séquentielle. »* 

La séquentialité présente pour Nelson un double défaut : elle correspond mal au mouvement de la pensée, elle impose à tous les lecteurs une seule et même manière de parcourir le texte. Au lieu de multiplier les écritures, et les présentations, l'hypertexte proposera différentes versions du même texte, activées par différents parcours en fonction des stratégies des lecteurs.

On peut distinguer deux sortes d'hypertextes :

- **l'hypertexte par blocs** ou « fragments « (Chunks en anglais). Comme avec une encyclopédie, ou un jeu de fiches, le lecteur lit un bloc de texte, puis un autre, dans l'ordre qui lui convient.
- **l'hypertexte étendu** fait appel à la notion de renvoi. Chaque portion du texte, présenté de manière non séquentielle, renvoie à un ou plusieurs autres textes. Se trouvent ainsi combinés l'association d'un texte à un autre (renvoi) et le passage d'un bloc à un autre, l'ensemble constituant le parcours ou **navigation**.

L'hypertexte constitue un nouvel espace d'écriture et de lecture qui s'oppose à celui du livre imprimé. Les principaux traits de cette opposition peuvent se résumer ainsi :

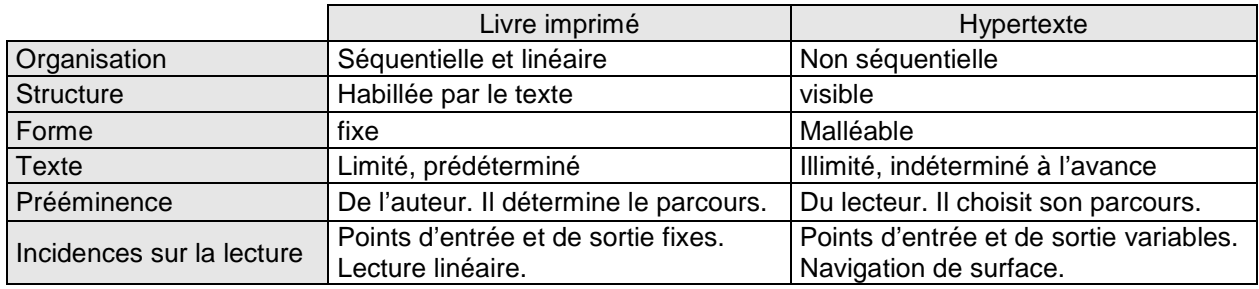

### **Les trois lectures complémentaires**

La recherche documentaire, en particulier sur Internet, demande une bonne maîtrise de trois types de lecture :

- Une première lecture non séquentielle, qui permet de naviguer dans les différents menus, de repérer les liens utiles, sans entrer dans le détail. C'est la **navigation de surface**, qui permet d'identifier rapidement les mots, expressions, identifiants du texte, et d'évaluer leur pertinence pour la recherche en cours. Cette phase de la recherche est primordiale car, mal maîtrisée, elle peut conduire à des
- recherches sans fin ou erronées. Une deuxième lecture plus classique, **linéaire**, du paragraphe identifié comme pertinent
- afin d'en extraire la réponse à la question posée. Une troisième, **spécifique à l'hypertexte**, qui permet de repérer les liens conduisant vers d'autres informations peut-être pertinentes.

L'utilisation simultanée de ces trois types de lecture n'est pas chose aisée pour des élèves dont certains n'ont pas encore acquis la simple lecture silencieuse.

L'idée défendue ici est qu'il faut procéder par étapes de difficultés progressives et adaptées aux capacités des élèves, afin d'éviter d'aggraver les difficultés existantes en proposant d'emblée un objectif inaccessible.

# 4.Les Défis Internet

### **Objectif**

Ces fiches, de difficulté progressive, permettent l'acquisition des compétences nécessaires à la recherche sur Internet :

Navigation de surface  $\rightarrow$  recherche des liens  $\rightarrow$  repérage de l'information recherchée  $\rightarrow$ Lecture approfondie pour extraire la réponse.

Ainsi que quelques compétences liées au traitement de texte :

Sélectionner, copier-coller, Imprimer, Enregistrer.

Elles s'adressent à des lecteurs confirmés.

Une fois ces compétences acquises, les enfants pourront se lancer dans un travail personnel, en utilisant seuls un moteur de recherche, ainsi que les autres sources documentaires disponibles en classe.

### Utilisation

Les sources documentaires

L'utilisation de ces fiches de recherche nécessite une connexion à Internet. Toutefois, l'utilisation d'une autre source documentaire, comme un dictionnaire ou une encyclopédie n'est pas à proscrire. Le choix de la source documentaire la plus appropriée est en effet une compétence du référentiel B2i. Chaque fiche dispose d'un encadré spécifique où l'élève devra indiquer ses sources.

Pérennité des sources

La volatilité des contenus disponibles sur Internet peut faire que certains liens ne seront plus valides au moment où vous utiliserez ces fiches.

C'est une raison supplémentaire pour diversifier les sources documentaires accessibles dans la classe.

#### Utilisation en classe

Seul, ou en binôme, voici quelques idées d'utilisation :

- - Atelier de lecture : chaque élève dispose d'une fiche de recherche. Si la classe ne dispose que d'un ou deux postes, cela permet de faire travailler tous les élèves sur un trimestre ou plus.
- - Rallye Internet : plusieurs équipes de 2 élèves doivent compléter une ou plusieurs fiches le plus rapidement possible. Ce fonctionnement est plus adapté aux écoles disposant d'une salle informatique.
- - Dans un premier temps, on peut demander de noter les réponses sur une fiche préalablement imprimée.
- - Pas la suite, les élèves seront invités à répondre directement dans le document numérique, en utilisant un traitement de texte, puis à enregistrer et imprimer le résultat.

### Les critères retenus

-

- - Compétences liées à la navigation
	- Navigation simple : 2 ou trois clics suffisent pour accéder au renseignement.
	- > Navigation complexe : présence de menus, boîtes déroulantes, etc.
	- Jeux & exercices en ligne : l'élève doit effectuer une ou plusieurs saisies en ligne.
	- Documents multimédias : consultation de vidéos, sons ou animations.
	- ▶ Moteur de recherche : utilisation non guidée d'un moteur tel que www.google.fr
	- Compétences liées à l'utilisation d'un traitement de texte :
		- > Imprimer et/ou enregistrer la fiche.
		- Copier-coller du texte : depuis une page web, une encyclopédie numérique, pour compléter la fiche de recherche
		- Copier-coller-imprimer une image : idem
- - Compétences méthodologiques
	- $\triangleright$  Source externe : choix et consultation d'une autre source documentaire (encyclopédie numérique, encyclopédie papier, dictionnaire, etc.).

# 5. Tableau récapitulatif

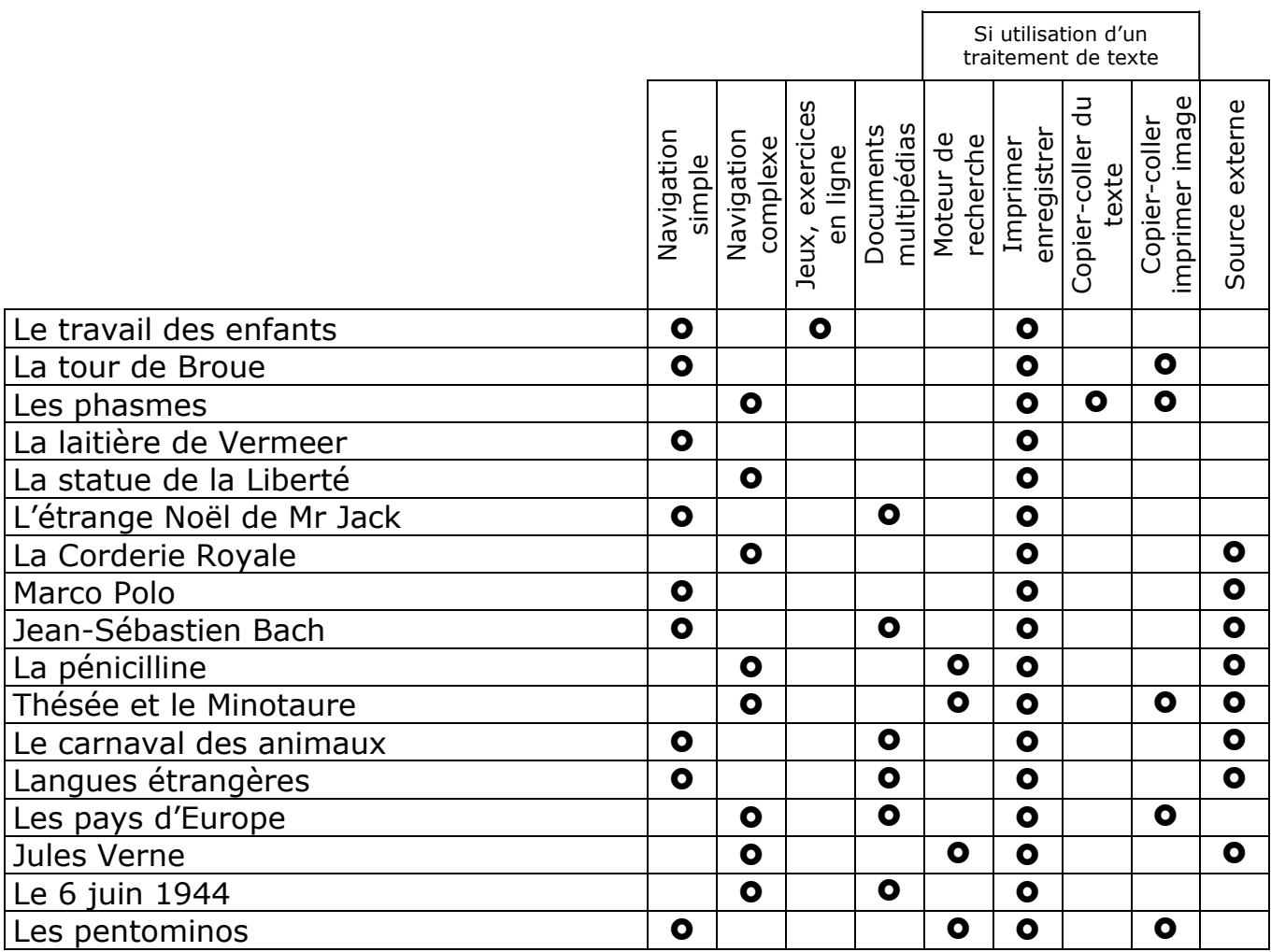

Christian.vinent@ac-poitiers.fr

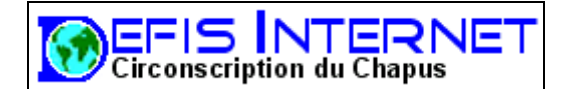

Connecte-toi à l'adresse suivante : http://primatice.net/defis/travail\_enfants/accueil.html **Clique sur « ACTIVITES »** 

Ecris le prénom de l'enfant et son âge :

Donne deux activités de cette enfant :

• •

L'article 32 de la convention des droits de l'enfant indique que l'enfant a le droit d'être :

• • 

### **Activité 2 :** Clique sur : « Les enfants qui travaillent font quoi ? »

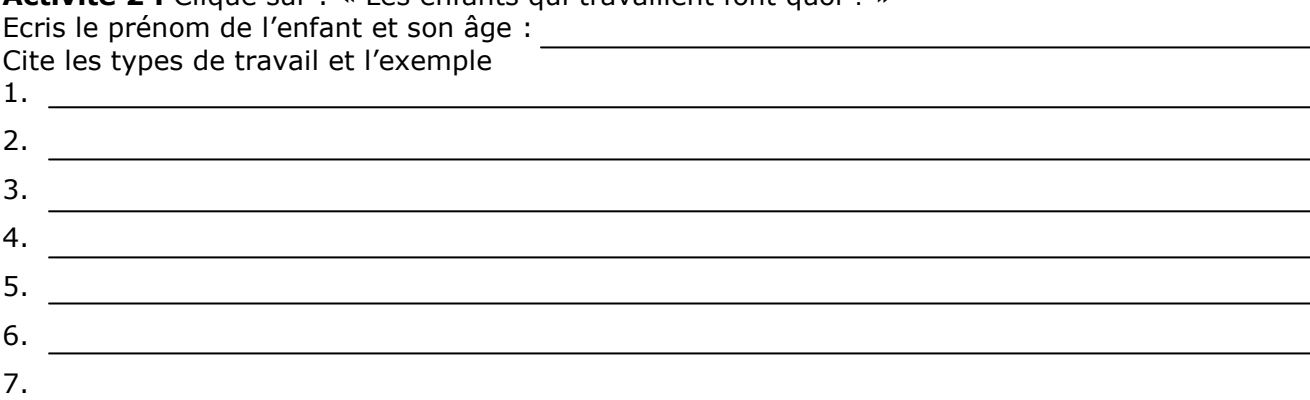

### Activité 3 : Clique sur : « Des produits, des pays et des enfants »

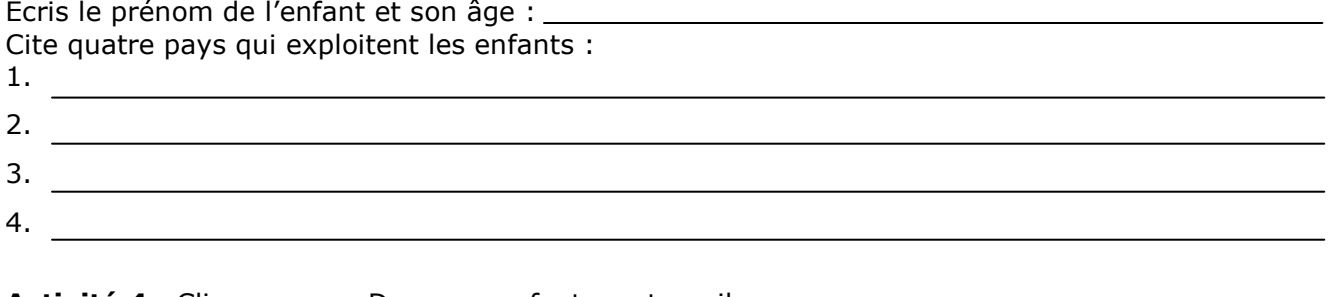

**Activité 4 :** Clique sur : « Danger : enfants au travail » Ecris le prénom de l'enfant et son âge

**Activité 5 :** Clique sur : « Des organisations au service des enfants » Ecris le prénom de l'enfant et son âge :

Exprime ce que tu penses du travail des enfants :

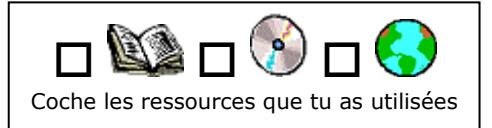

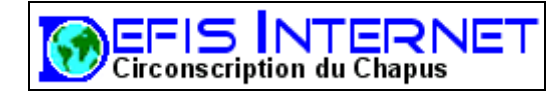

Sites Internet que tu peux visiter :

http://primatice.net/defis/broue/tour\_de\_broue.htm http://primatice.net/defis/broue/tour\_de\_broue\_2.htm

Questions :

1 A quelle époque fut construite la forteresse de Broue ?

2 Que transportaient les navires amarrés au port de Broue ?

3 Colle ici une photo de la tour : (utilise le clic droit pour copier l'image du site)

4 Qu'est-ce qui a remplacé l'exploitation du sel dans les marais de Brouage ? (utilise un lien pour afficher une page sur les marais de Brouage)

5 Que signifiait « une Brouage » au moyen-age ? (utilise le 2ème site)

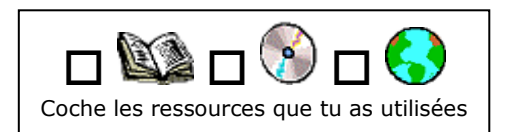

2

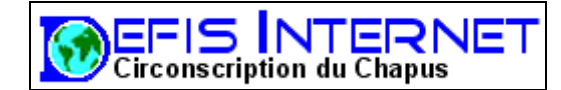

### Les phasmes.

Sites Internet que tu peux visiter :

http://primatice.net/defis/phasmes/phasmes.htm http://primatice.net/defis/phasmes/phasmes\_2.htm http://primatice.net/defis/phasmes/phasmes\_3/france/france.htm

1. A quoi ressemble un phasme ?

2. Combien de temps vit un phasme ?

3. Le phasme est-il un animal dangereux ?

Quel terme est employé pour décrire son niveau de danger ?

4. Colle une photo de phasme.

5. Colle ou copie le paragraphe de ton choix sur la reproduction.

6. Combien y a-t-il d'espèces de phasmes en France

Donne le nom des différentes espèces.

7. Que veut dire phasme en grec ?

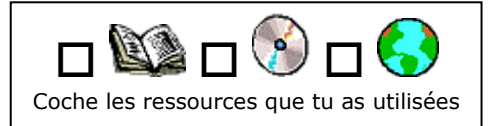

3

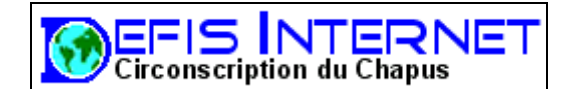

## Peinture

Dans ce défi, tu devras identifier une **oeuvre picturale**. Tu trouveras des renseignements sur le site suivant : http://perso.wanadoo.fr/yann.franqueville/vermeer.htm

Tu peux aussi utiliser un moteur de recherche tel que www.google.fr Chaque image peut être affichée en plus grand en utilisant le lien en dessous. Voici quelques indices :

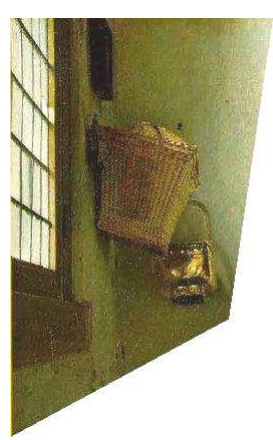

- 1. Cet artiste, né au 17ème siècle, a surtout peint des scènes se déroulant dans un univers clos où la source de lumière provenait souvent d'une fenêtre située à gauche.
- 2. Ce peintre a publié une étude sur la peinture sous un nom d'emprunt: William Bürger.

Cet artiste hollandais a vécu dans la petite ville de Delft. Questions :

1. Ce peintre a réalisé une toile intitulée « La jeune fille au turban.» Quelles en sont les dimensions (largeur et hauteur)

http://primatice.ne t/defis\_messagerie /images\_defis/c1i1. jpg

3. L'artiste a peint une toile intitulée: « La jeune fille au chapeau... » Mais de quelle couleur est-il, ce chapeau ?

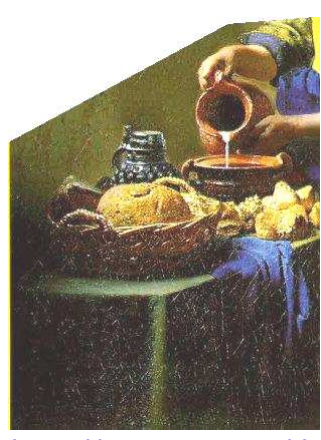

http://primatice.net/d efis\_messagerie/imag es\_defis/c4i1.jpg

Le titre du tableau est :

Il a été peint par :

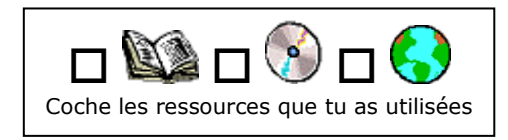

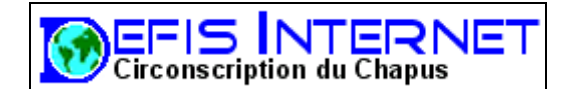

# **Sculpture**

Je te propose de découvrir une oeuvre plus récente puisque datant de la fin du 19ème siècle. De quoi s'agit-il, et qui en est l'auteur ?

Cette oeuvre fut réalisée pour fêter un anniversaire bien particulier.

Voici un site Internet ou tu trouveras de nombreux renseignements : http://fr.wikipedia.org/wiki/Statue\_de\_la\_Libert%C3%A9

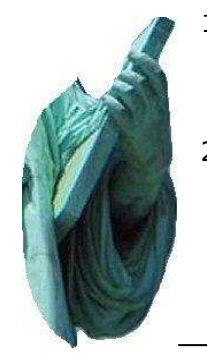

- 1. Cette oeuvre fut réalisée par un artiste français né à Colmar en 1834. Dans quel département se trouve la ville de Colmar ?
- 2. Il fut nécessaire de construire un *piédestal* pour exposer cette oeuvre. C'est l'architecte Richard M. Hunt qui s'en chargea. Cette œuvre fut érigée sur une petite île située dans le

port de New-York. Quel est le nom de cette île ?

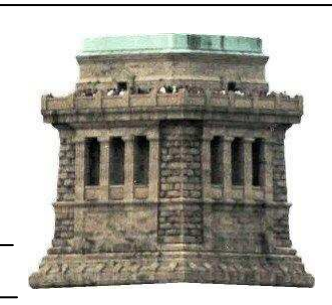

- 3. Quel est la hauteur de cette statue ? (Consulte le chapitre sur les chiffres)
- 4. Cette statue fut réalisée avec des feuilles de cuivre fixées sur une structure interne. Le concepteur de cette structure devait quelques années plus tard réaliser un célèbre monument parisien. De qui s'agit-il, et quel monument réalisa t-il ?

Comment se nomme cette statue ?

Qui en est l'auteur ?

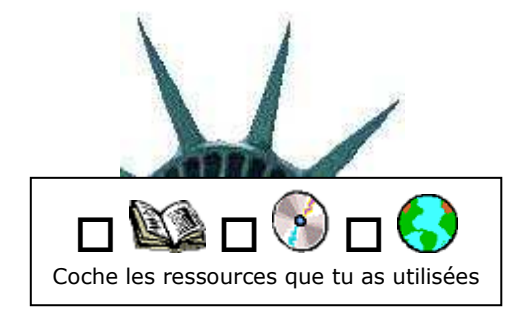

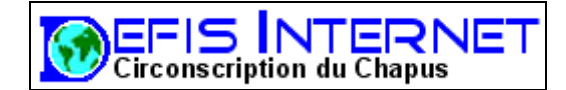

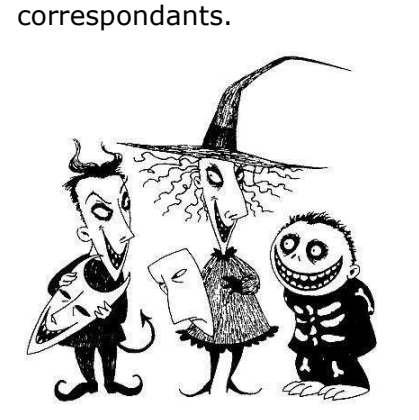

- 1. Ce film d'animation est sorti en France en 1994. Ecoutez bien la présentation : http://primatice.net/defis\_messagerie/sons\_defis/s1i3.wma
- 2. Ecoutez bien la complainte du héros, et vous connaîtrez son nom ! Sa compagne, elle, se nomme Sally. Elle est bien plus qu'une simple héroïne. Elle est son ange gardien, la seule qui le comprenne réellement. http://primatice.net/defis\_messagerie/sons\_defis/s2i3.wma
- a. Comment s'appelle le héros ? ……………………………………………………
- b. Quel genre de personnage est-il ? ……………………………………………….
- c. Il est lassé de faire peur : que veut-il rendre ? …………………………………..

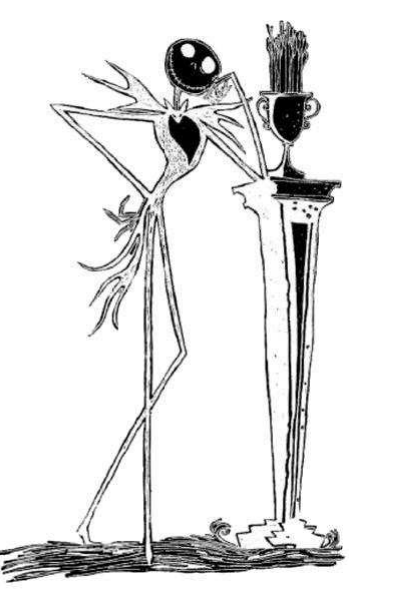

- 3. Notre héros fait une découverte accidentelle: happé dans le trou creux d'un sapin, il pénètre dans la merveilleuse ville de Noël, colorée, gaie, et peuplée d'enfants sages... De retour à Halloween, Il expose son projet aux habitants. Il charge trois chenapans du nom d'Am, Stram et Gram d'enlever Le Père-Noël et décide de prendre sa place la nuit de Noël. La soirée de Noël se prépare en musique. Ecoutez : http://primatice.net/defis\_messagerie/sons\_defis/s3i3.wma
- 4. Jack emplit les bottes et les maisons de cadeaux concoctés par les habitants de Halloween. Hélas, ils sont si effrayants que la panique s'empare de la bonne ville! Ecoutez le pauvre Jack... Il commence par se lamenter sur son sort, puis... http://primatice.net/defis\_messagerie/sons\_defis/s4i3.wma

Complétez cet extrait de 'Pauvre Jack' : Pour la première fois depuis je n'sais même plus quand, Mon vieux ...……..... a retrouvé son ……... d'.………..... Et moi, …....., l'....……........ C'est vrai ! le terrible ......……......, Je ressusciterai au prochain .................... J'ai des tas d'..…..... nouvelles Qui f'ront de superbes ……........ ! J'vous jure que mes cadeaux S'ront encore plus ................! Titre du film : …………………………….. Auteur :…………………………….

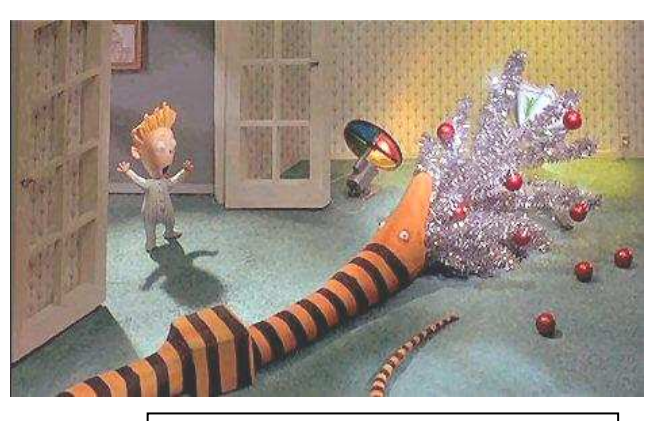

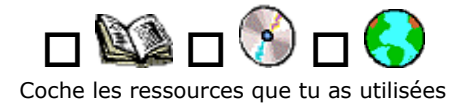

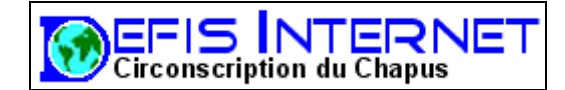

Architecture

Pour ce défi, vous devez découvrir une construction datant du 17ème siècle. Un chantier nécessita la présence de plus de 2000 ouvriers, pendant toute une année ! Renseignez-vous en cliquant sur ce lien : http://www.corderie-royale.com

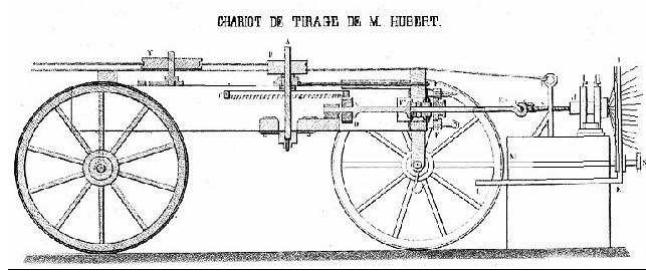

http://primatice.net/defis\_messagerie/images\_defis/c1i4.jpg

1. Les fondations de cet édifice furent commencées en 1669, et la construction du batiment commença en mars de l'année suivante. Mais à quoi pouvait donc bien servir cette étrange machine (ci\_contre) ? (clique sur le lien pour la voir en grand)

http://primatice.net/defis\_messag erie/images\_defis/c2i4.jpg

- 2. Qui régnait sur la France en 1670 ?
- 3. Cette gravure d'époque représente une plante. Pour vous aider à l'identifier, voici comment on l'utilisait:  *« Après avoir séparé les plantes mâles et femelles, les avoir séchées, les pieds porteurs de graines sont posés sur un égrugeoir pour récolter la graine. Les tiges sont dressées en bottes que l'on porte au rouissoir (fosse pleine d'eau) servant à faire pourrir les parties non fibreuses de la tige. Lorsqu'il est bien pourri, on le sèche, puis on le broie pour obtenir une filasse brute. »*

Comment se nomme cette plante ?

4. C'est un certain Colbert, alors secrétaire d'Etat, qui décida de la construction de ce batiment. La gravure ci-contre montre l'atelier des « commetteurs ». On appelait ainsi certains des ouvriers travaillant dans ce batiment.

Quelles étaient les fonctions de Colbert au sein de l'Etat ?

Que fabriquent les ouvriers représentés sur la gravure ?

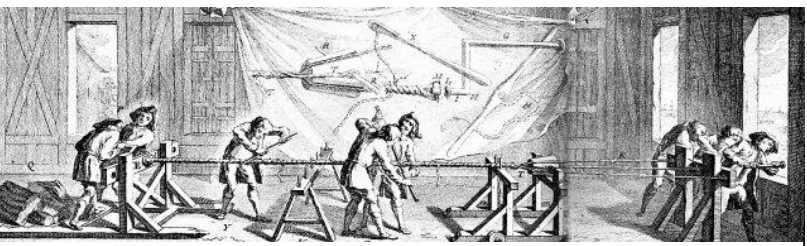

http://primatice.net/defis\_messagerie/images\_defis/c3i4.jpg

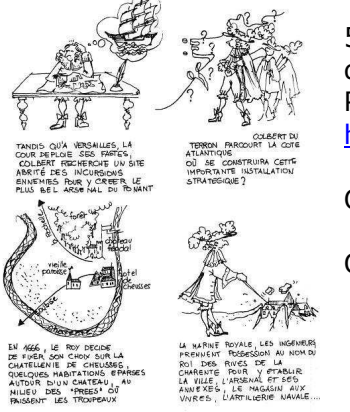

5. Enfin, voici pour t'aider une bande dessinée retraçant la fondation de la ville dans laquelle se trouve notre bâtiment. Pour la lire, utilise le lien ci-dessous : http://primatice.net/defis\_messagerie/images\_defis/c4i4.jpg

Quelle est cette ville ?

Quel était le bâtiment à découvrir ?

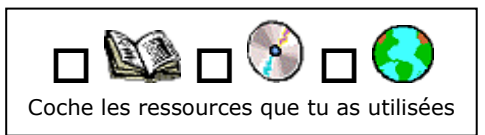

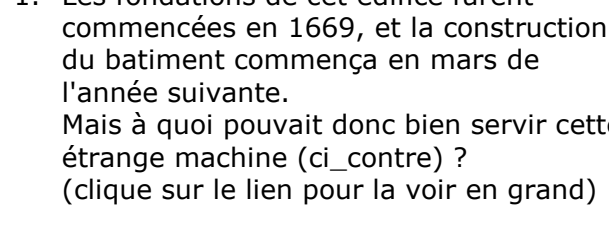

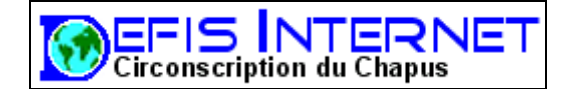

# Histoire

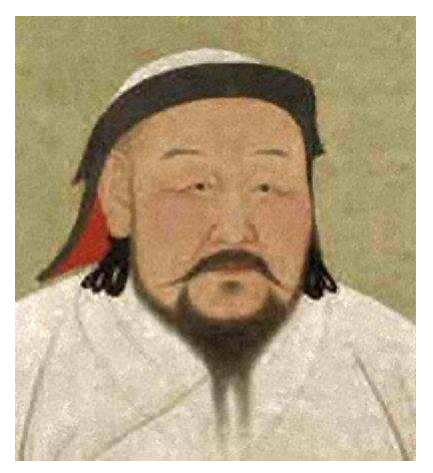

Cette fois, tu vas devoir découvrir un personnage célèbre. L'ambassadeur s'adressa à notre mystérieux personnage en ces termes:

«Seigneurs, je vous dis que le Grand Sire des Tartares ( photo) n'a jamais vu aucun Latin et qu'il a grand désir et volonté d'en voir ; pour cette raison, si vous voulez venir avec moi jusqu'à lui, je vous dis qu'étant hommes nobles et sages, il vous verra très volontiers, vous fera grand bonheur et grand bien, et aura le plus grand plaisir d'ouïr de votre bouche les nouvelles et la condition de vos pays, car il est sire de grande puissance et a grand désir d'apprendre du nouveau.»

- 1. Comment se nomme l'homme représenté sur cette image ? Attention, **Il ne s'agit pas du personnage à découvrir**
- 2. Notre personnage a raconté ses aventures dans un livre qu'il n'a pas écrit lui-même. Au cours de ses voyages, il traversa la cité de **Samarcande**, et découvrit le désert de Gobi. Dans quel pays se trouve Samarcande, de nos jours ?

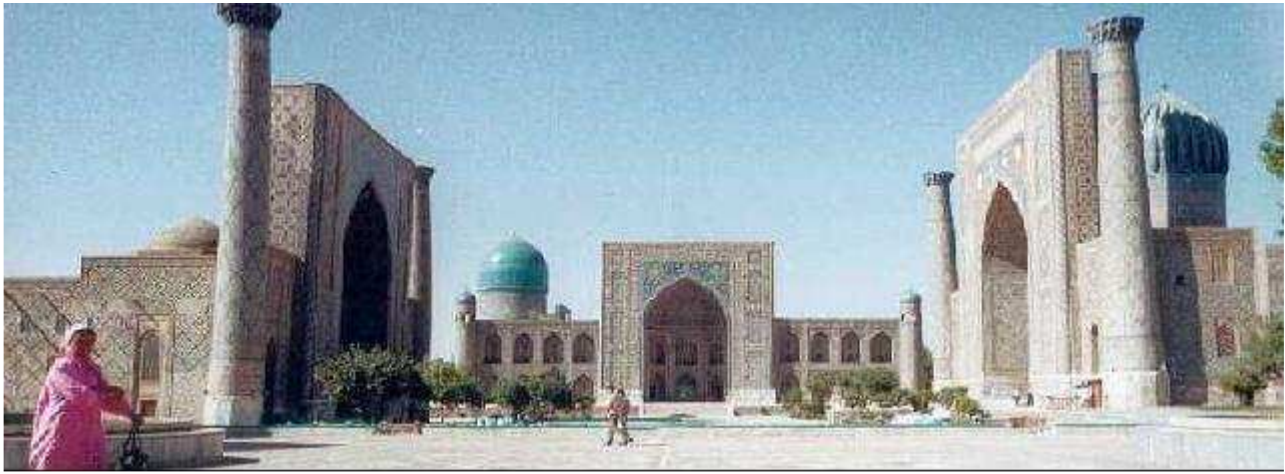

La photo ci-dessus représente un quartier de Samarcande. C'est un centre commercial, artisanal et religieux. Quel est son nom ?

Tu peux te renseigner sur le site suivant: http://fr.wikipedia.org/wiki/Samarcande

3. Après 24 années de voyages, notre personnage rentre enfin chez lui, à Venise. Il a 39 ans. Nous sommes en 1295, et Venise est en guerre contre Gènes. Une terrible bataille oppose les deux flottes en 1298, au cours de laquelle notre héros sera fait prisonnier. Qui sortit vainqueur de cet affrontement naval ? Venise, ou Gênes ?

C'est là, en prison, que notre personnage dicte ses aventures à son compagnon de cellule, un écrivain de romans chevaleresques du nom de «Rustichello de Pise» Comment s'appelle le livre racontant les voyages de notre personnage ?

Qui est le nom de ce personnage ?

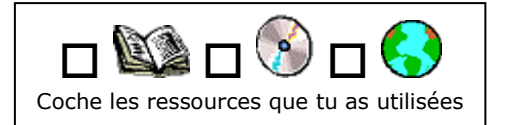

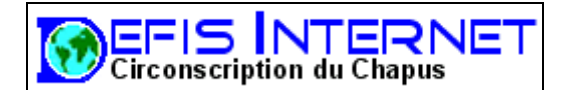

# **Musique**

Dans ce défi musical, tu devras découvrir l'identité d'un célèbre musicien.

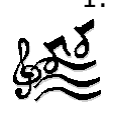

1. Notre personnage mystérieux est né au 17ème siècle, dans une famille de musiciens. Son oncle est organiste, son père violoniste, et toutes les semaines, la famille joue et chante à l'église. Lui a une très jolie voix et chante dans le choeur de son école.

Ecoute attentivement cet extrait : http://primatice.net/defis\_messagerie/sons\_defis/s1i7.wma Cette oeuvre, composée par notre mystérieux musicien, fut jouée pour la première fois en 1729, dans l'église de la petite ville de Leipzig. Peux-tu dire en quelle langue chantent les choristes ?

2. A neuf ans, notre musicien mystérieux perd son père et sa mère. Il va habiter chez son frère, où il continue son apprentissage de la musique. Ses instruments préférés sont l'orgue, le clavecin, le violon et l'alto.

Ecoute cette composition de notre musicien : http://primatice.net/defis\_messagerie/sons\_defis/s2i7.wma Sauras-tu reconnaître les deux instruments que l'on y entend ?

Ce sont deux instruments à cordes, mais elles ne sont pas utilisées de la même façon pour produire des sons. Quelle différence y a t-il entre les deux ?

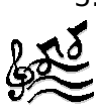

3. Notre musicien est maintenant professeur. Il a de nombreux élèves, au clavecin et à l'orgue, parmi lesquels ses dix enfants dont quatre seront de très grands musiciens. Ecoute ce menuet, écrit pour sa femme Anna Magdalena qui apprenait le clavecin : http://primatice.net/defis\_messagerie/sons\_defis/s3i7.wma

Sur quel instrument est-il interprété ?

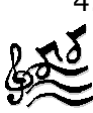

4. Ce grand musicien a aussi composé des oeuvres pour orchestre, comme les célèbres concertos brandebourgeois.

Ecoute le mouvement allegro du concerto brandebourgeois n° 5 : http://primatice.net/defis\_messagerie/sons\_defis/s4i7.wma

Que signifient les termes musicaux concerto et allegro ?

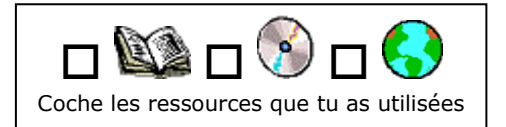

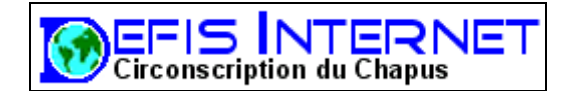

### Sciences

Cette fois, nous partons à la recherche d'une grande découverte et de son auteur, que nous appellerons pour l'instant Mr X.

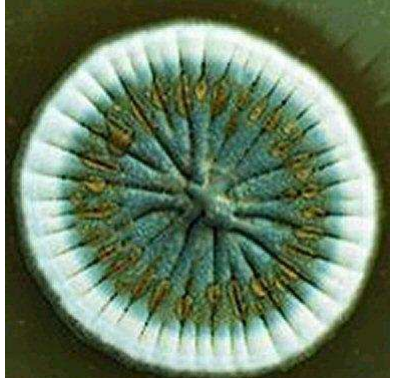

http://primatice.net/defis\_messag erie/images\_defis/c2i6.jpg

- 1. En 1928, Mr X a 47 ans. En quelle année est-il né ?
- 2. De retour de vacances, il retrouve son laboratoire, au Saint-Mary's Hospital de Londres. Il a la surprise de voir les boîtes où il faisait pousser des *bactéries* envahies par des colonies cotonneuses d'un blanc verdâtre (image). Ses boîtes ont été contaminées par un champignon microcospique, sur lequel travaillait son voisin.

Mais qu'est-ce donc qu'une bactérie?

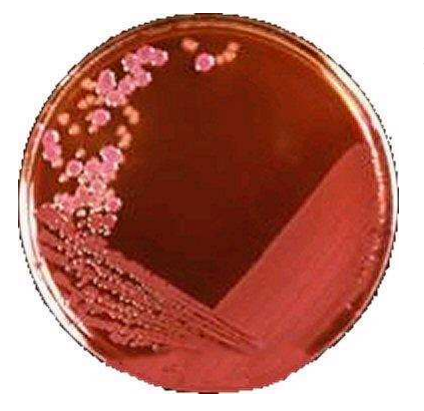

3. Avant de jeter ces boîtes, le Dr X y jette un coup d'œil et s'aperçoit qu'autour des champignons, les bactéries ne poussent plus! Il émet l'hypothèse qu'une substance produite par le champignon en est responsable. Il l'appelle aussitôt... Pour étudier les bactéries et tester de nouveaux médicaments, les chercheurs des laboratoires utilisent de petites boîtes en verre (photo) dans lesquelles ils déposent quelques microbes et quelques gouttes de la substance à tester. Puis il les laissent se développer et observent le résultat au microscope. Saurez-vous retrouver le nom de ces boîtes ?

http://primatice.net/defis\_messag erie/images\_defis/c3i6.jpg

4. Le Dr X ne saisit pas tout de suite l'importance de sa découverte.

Ce n'est qu'en 1936 qu'un autre chercheur, le Dr Howard Walter Florey, aidé par Ernest Boris Chain, un biochimiste allemand, reprend les recherches de M. X. Ensemble, ils mettront au point le premier antibiotique et se verront attribuer avec M. X le prix

Nobel de médecine, en 1945.

Qu'est-ce qu'un antibiotique ?

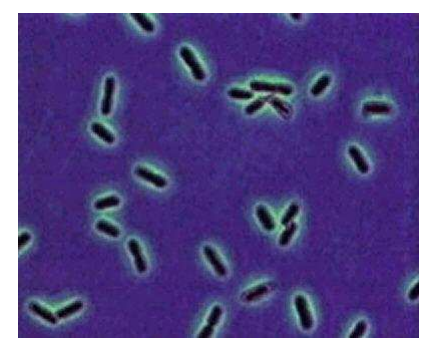

http://primatice.net/defis\_messageri e/images\_defis/c4i6.jpg

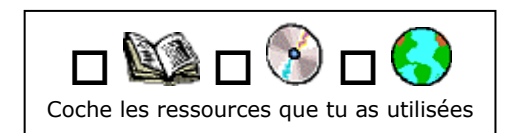

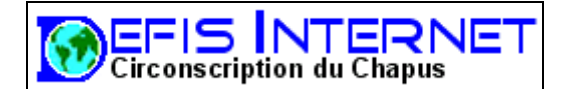

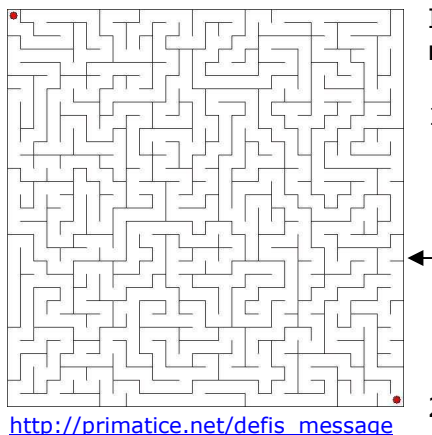

rie/images\_defis/c1i8.jpg

Il s'agit cette fois de découvrir le **nom d'un personnage** de la **mythologie grecque**.

Jeux mathématiques

1. Tout commença quand **Minos**, le roi de **Crète**, envoya son fils préféré Astérion en visite amicale chez **Égée**, le roi de **Grèce**. Ce fils fut invité à participer à une chasse, et y fut tué par accident...

*Pour agrandir l'image ci-contre, ouvre la page Internet correspondante, puis imprime le labyrinthe. Ensuite, trouve le chemin reliant les deux points rouges.*

2. Minos, inconsolable et dans une fureur sans pareille, ordonna qu'en réparation, tous les ans, Égée lui envoie

sept jeunes filles et sept jeunes gens qui seraient donnés en pâture au Minotaure, un monstre à tête de taureau qui vivait dans un labyrinthe.

*Attiré par l'odeur, Georges est entré dans un château mystérieux. Les couloirs sont jonchés de gâteaux. A chaque fois que Georges en mange un, un mécanisme secret se déclenche et à l'endroit où se trouvait le gâteau surgit un mur infranchissable! Il ne peut plus faire demi-tour ni repasser par cet endroit!* 

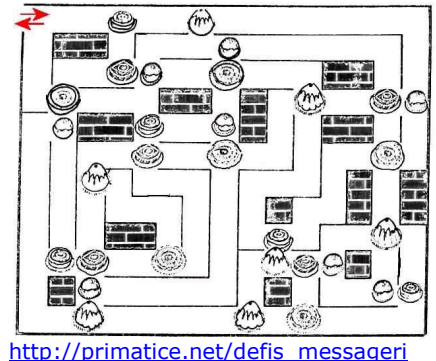

e/images\_defis/c2i8.jpg

*Mais la gourmandise est trop forte, et Georges entre dans le labyrinthe, mange tous les gâteaux et ressort par l'entrée.* 

*Quel chemin a t-il emprunté ?*

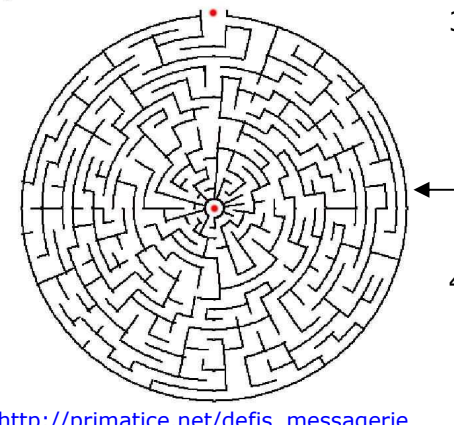

http://primatice.net/defis\_messagerie /images\_defis/c3i8.jpg

- 3. Cette année-là, notre héros venait de rentrer de voyage. Il demanda aussitôt à faire partie des sacrifiés, car il comptait tuer le Minotaure et ainsi mettre fin au tribut. Égée pleura beaucoup mais le laissa partir...
- *Trouve la solution de ce labyrinthe circulaire. (Ouvre la page puis imprime-la)*
- 4. Heureusement pour lui, Ariane, la fille de Minos, lui vint en aide en lui donnant une épée ainsi qu'une pelote de fil. En la déroulant à partir de l'entrée, il pourrait retrouver son chemin! Il la remercia grandement.

Le lendemain, il rentra dans le Labyrinthe, et réussit à tuer le Minotaure à l'issue d'un difficile combat. Puis il prit la fuite, emmenant Ariane qui craignait la vengeance de son père.

5. *Ce célèbre labyrinthe grandeur nature fut créé à Hampton Court, une petit ville proche de Londres. Il occupe environ 1400 mètres carrés. Tous les ans, des milliers de personnes le visitent, et quelques-uns s'y perdent! Sauras-tu trouver la sortie ?*

Alors ? As-tu trouvé ne nom de ce héros ? Ecris son nom :

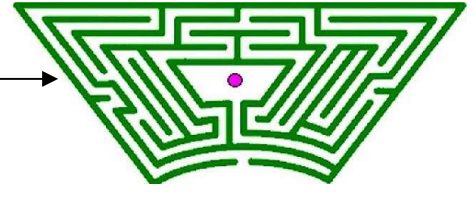

http://primatice.net/defis\_messagerie /images\_defis/c4i8.jpg

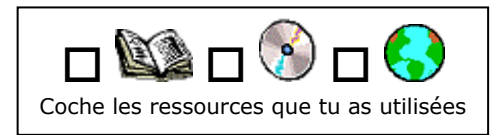

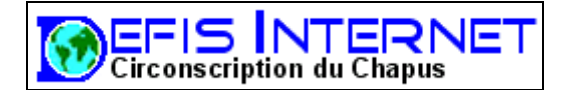

# Musique

Voici l'adresse d'un site Internet où tu trouveras des renseignements utiles : http://www.lapetiteacademie.qc.ca/niveaux/1reprojets/carnaval/accueil.html

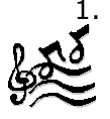

1. Ecoute ce premier extrait : http://primatice.net/defis\_messagerie/sons\_defis/s2i11.wma

Quels sont les animaux qui y sont illustrés ?

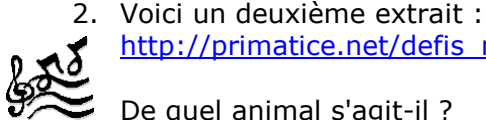

http://primatice.net/defis\_messagerie/sons\_defis/s2i11.wma

De quel animal s'agit-il ?

Quel est l'instrument choisi par le compositeur pour illustrer sa démarche pesante ?

3. Les animaux représentés dans cet extrait semblent sauter sur les touches du piano. http://primatice.net/defis\_messagerie/sons\_defis/s3i11.wma

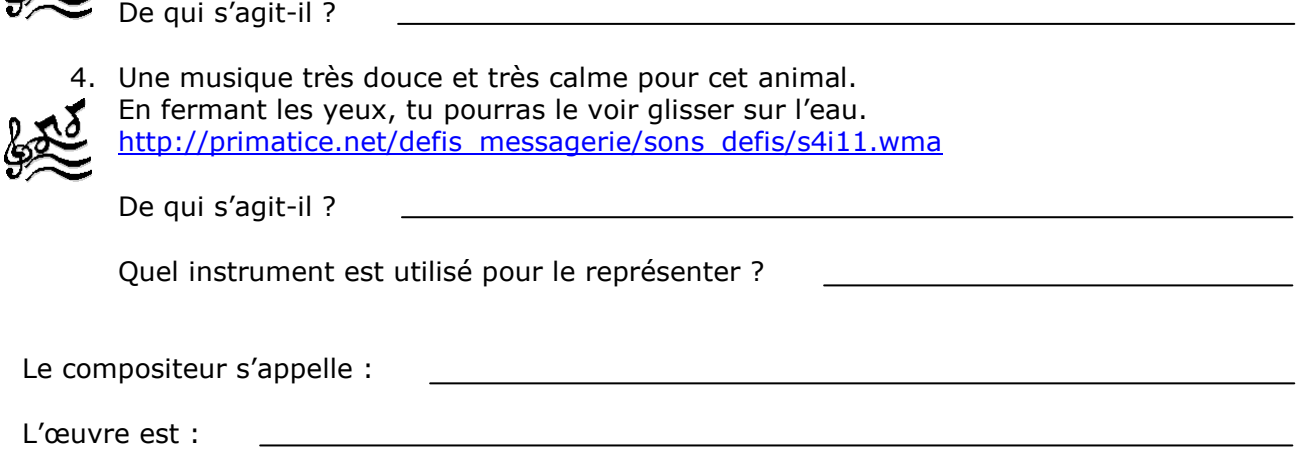

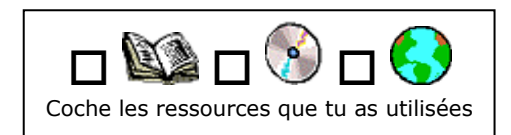

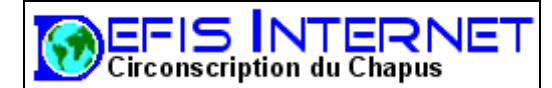

Langues étrangères au programme de ce défi.

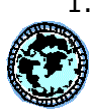

1. Commence par télécharger ce document : http://primatice.net/defis\_messagerie/documents\_defis/c1i12.gif Il s'agit d'un planisphère.

Voici une liste de 10 pays: Canada, China, Australia, Brazil, United States of America, India, Poland, United Kindom, South Africa, Ukraine. Imprime le planisphère et colorie les **pays anglophones** de la liste. Attention, ne colorie que les pays anglophones!

- 2. Voici 5 proverbes anglais et leurs équivalents en Français. A toi de les relier correctement. (Par exemple 1-A, 2-B, etc.) Attention, il y a des pièges...
	-
	- 1- A storm in a teacup.  $\bullet$   $\bullet$  A- Il a vu trente-six chandelles.
	- 2- It's raining cats and dogs.  $\bullet$   $\bullet$  B- Une tempête dans un verre d'eau.
		- $3-$  Pigs might fly.  $\bullet$   $\bullet$  C- Il pleut des cordes.
			-
			- $4-$  To see stars.  $\bullet$   $\bullet$  D- Marcher sur des oeufs.
		-
		- 5- To skate on thin ice.  $\bullet$   $\bullet$   $\bullet$  E- Quand les poules auront des dents.
- 3. Ecoute attentivement les quatre devinettes enregistrées par Maggie et donne la liste des 4 pays correspondants, dans l'ordre où tu les entends.

Pour écouter Maggie : http://primatice.net/defis\_messagerie/sons\_defis/s3i12.wma

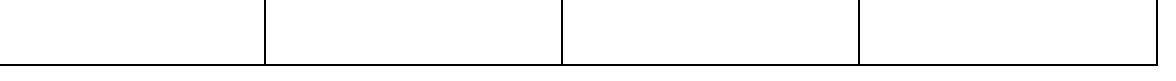

4. Ecoute-bien cet enregistrement :

http://primatice.net/defis\_messagerie/sons\_defis/s4i12.wma puis fais la liste, dans l'ordre, des 5 langues entendues.

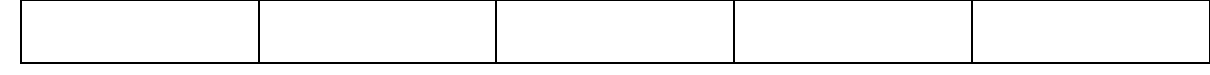

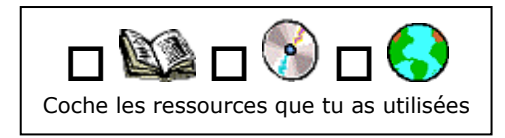

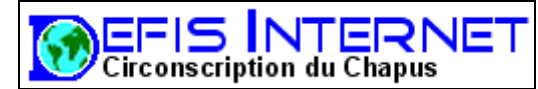

# Education Civique

Cette fois, nous allons parler de **l'Europe**.

Connais-tu les différents pays de la communauté européenne ?

Pour répondre aux questions de ce défi, tu peux cehrcher dans des livres, ou bien utiliser un moteur de recherche sur Internet:

- 1. Littérature: Retrouve le **nom** de chacun de ces héros ainsi que son **pays d'origine**.
	- a. Il s'est fabriqué une ceinture sur laquelle on pouvait lire : « Sept d'un coup ! »
	- b. Elle remonte des profondeurs marines et découvre alors un grand navire à trois mâts, à bord duquel une fête se déroule en l'honneur d'un jeune prince…
	- c. Il est né d'un œuf, à la suite des manipulations d'un sorcier nommé Negrocephallus.
	- d. C'est un gentil troll qui vit avec Papa et Maman ainsi que tous ses amis dans la vallée des Moumines où il fait bon l'été et froid l'hiver.
	- e. C'est le héros de tout le Moyen Age européen avec son compère le loup et tous les animaux de la ferme.
- 2. Que mange t-on dans les pays d'Europe ?
	- a. Comment s'appellent les petits pains que l'on prend au petit déjeuner en Belgique?
	- b. De quel pays est originaire le Gaspacho ?
	- c. Comment dit-on « Roulades au chocolat » en Letton ?
	- d. Quel est le menu préféré des Finlandais ?
- 3. Les symboles de l'Europe:
	- a. Clique ici : http://primatice.net/defis\_messagerie/sons\_defis/s3i18.wma et écoute l'hymne européen. Comment se nomme t-il et qui en est l'auteur ?
	- b. Quel est l'hymne national
		- De la France ?
		- Du Royaume Uni ?
		- De Belgique ?
	- c. Sur le drapeau européen, il y a une étoile par pays. Vrai ou faux ?
- 4. Qui sont ces européens célèbres ?
	- a. De nationalité polonaise, j'ai fait mes études en France au début du vingtième siècle C'est ainsi que j'ai découvert le radium.
	- b. Je suis un compositeur hongrois né en 1881.
	- c. Je suis né en Italie en 1564. Physicien, mathématicien et astronome, mes études ont prouvé que Copernic avait raison : la Terre tourne autour du Soleil. Mais beaucoup ne m'ont pas cru.

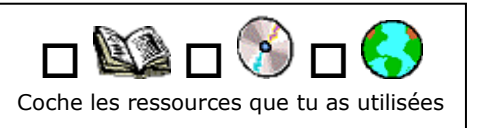

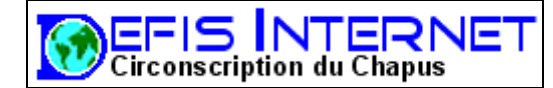

# Littérature

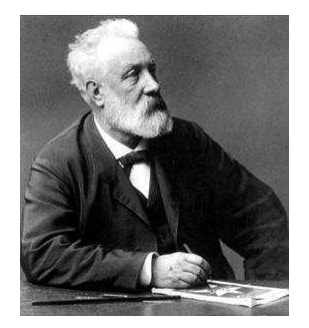

**Jules Verne** (voir photo) est né le 8 février 1828, et mort en 1905. Auteur le plus traduit dans le monde, son œuvre accompagne et s'inspire des nombreuses découvertes scientifiques du XIXème siècle. Dans tous ses romans, il a fait preuve d'une capacité d'imagination et d'anticipation très surprenante. Ainsi, dans « De la terre à la lune » (1865) il décrit, avec les moyens de l'époque, ce qui constituera la conquête spatiale du XX° siècle. De la même façon, « Vingt mille lieues sous les mers » (1869) préfigure nos actuelles explorations sousmarines, rendues célèbres par le commandant Cousteau.

- 1. Associe ces 5 titres de romans de Jules Verne aux 5 résumés :
	- 1. vingt mille lieues sous les mers.  $\rightarrow$  ......
	- 2. De la Terre à la Lune.  $\rightarrow$  ......
	- $\overline{3}$ . Le tour du monde en 80 jours  $\rightarrow$  ......
	- 4. Michel Strogoff  $\rightarrow$  ......
	- $5.$  Cinq semaines en ballon  $\rightarrow$  ......

A. Le Gun-Club, un cercle d'anciens artilleurs de Baltimore, décide d'envoyer un obus dans l'espace grâce à un canon de 900 pieds. Trois hommes prennent place à bord de l'engin devant être projeté par un gigantesque canon, la Columbiad. Les Américains Barbicane et Nicholl et le Français Ardan réussiront-ils à vaincre l'attraction terrestre ?

B. En 1872, un riche gentleman londonien, Phileas Fogg, parie la moitié de sa fortune. Accompagné de son valet de chambre, le dévoué Jean, dit Passe-partout, il quitte Londres pour une formidable course contre la montre.

C. Un courrier spécial du tsar de Russie doit traverser les steppes de Sibérie pour aller prévenir le frère du tsar (à Irkoutsk) de la présence d'un traître dans son entourage. Son voyage de plus de 5500 km sera compromis par les Tartares commandés par Ivan Ogareff, qui envahissent la Sibérie.

D. Le Docteur Fergusson, son ami Dick Kennedy et son domestique Joe entreprennent la traversée de l'Afrique, sur les traces des explorateurs.

E. Après que le Nautilus ait coulé, le professeur Aronnax, son valet Conseil et le harponneur Ned Land sont recueillis à bord du sous-marin. La cage est dorée, mais ils sont prisonniers et doivent suivre le capitaine Nemo dans son périple autour du monde, avec la découverte de l'Atlantide et de quelques trésors.

- 2. A l'adresse suivante : http://www.fourmilab.ch/etexts/www/talune/ tu pourras lire en ligne l'un des plus célèbres romans de Jules Verne : « De la Terre à la Lune ». Parcours-le de façon à répondre aux questions suivantes :
	- a. Comment s'appelle le président du Gun Club ?
	- b. Dans le chapitre intitulé « Floride et Texas », J.T. Maston, membre du Gun Club, propose de déclarer la guerre à un pays, afin d'y installer le canon géant qui propulsera l'obus habité vers la Lune. De quel pays s'agit-il ?
	- c. Dans le chapitre intitulé « Le wagon projectile », on peut voir une illustration montrant l'arrivée par voie ferrée de l'obus destiné à être lancé vers la Lune. De quel métal est-il fait ?
	- d. Dans le chapitre intitulé « Feu! », on apprend que le lancement doit avoir lieu le premier jour de décembre. Que se passerait-il si le départ ne pouvait s'effectuer à cette date ?

3. Les très nombreuses découvertes scientifiques du XIXème siècle ont beaucoup inspiré Jules Verne. En voici quelques-unes. 5 d'entre-elles sont manquantes et te sont données à la fin de la liste. A toi de les replacer à la bonne date.

1832 : premier transport de voyageurs par chemin de fer en France 1837 : 1839 : Invention de la photographie 1840 : Dumont d'Urville découvre la Terre d'Adélie 1843 : Premier grand navire propulsé par une hélice 1846 : 1858 : Première photographie aérienne 1859 : Début de l'exploitation industrielle du pétrole 1861 : Invention du vélocipède 1863 : Inauguration du premier métro (Londres) 1865 : Invention du premier scaphandre autonome 1866 : 1877 : Invention du phonographe 1879 : Invention de la lampe à incandescence. 1879 : Première locomotive électrique. 1885 : Première vaccination contre la rage 1886 : Les premières automobiles à essence font leur apparition 1888 : Invention de la pellicule photographique 1889 : 1895 : Découverte des rayons X 1896 : Première liaison radio-télégraphique 1897 : 1898 : Découverte du radium

Voici les évènements à replacer :

- A. Invention du **cinéma** par les frères Lumière
- B. Invention de la **dynamite**
- C. Samuel Morse invente le **télégraphe électrique**
- D. Exposition universelle à Paris, avec la **Tour Eiffel**
- E. Découverte de la planète **Neptune**
- 4. Dans « 5 semaines en ballon », le Dr Fergusson et ses amis entreprennent la traversée du continent africain d'ouest en est. Lors de ce périple, ils croiseront deux grands lacs, pour arriver finalement sur une petite île de l'Océan Indien bordant la côte africaine. En t'aidant du plan de leur voyage et d'un atlas ou du planisphère de la classe, retrouve les noms des deux grands lacs, ainsi que celui de la petite île.

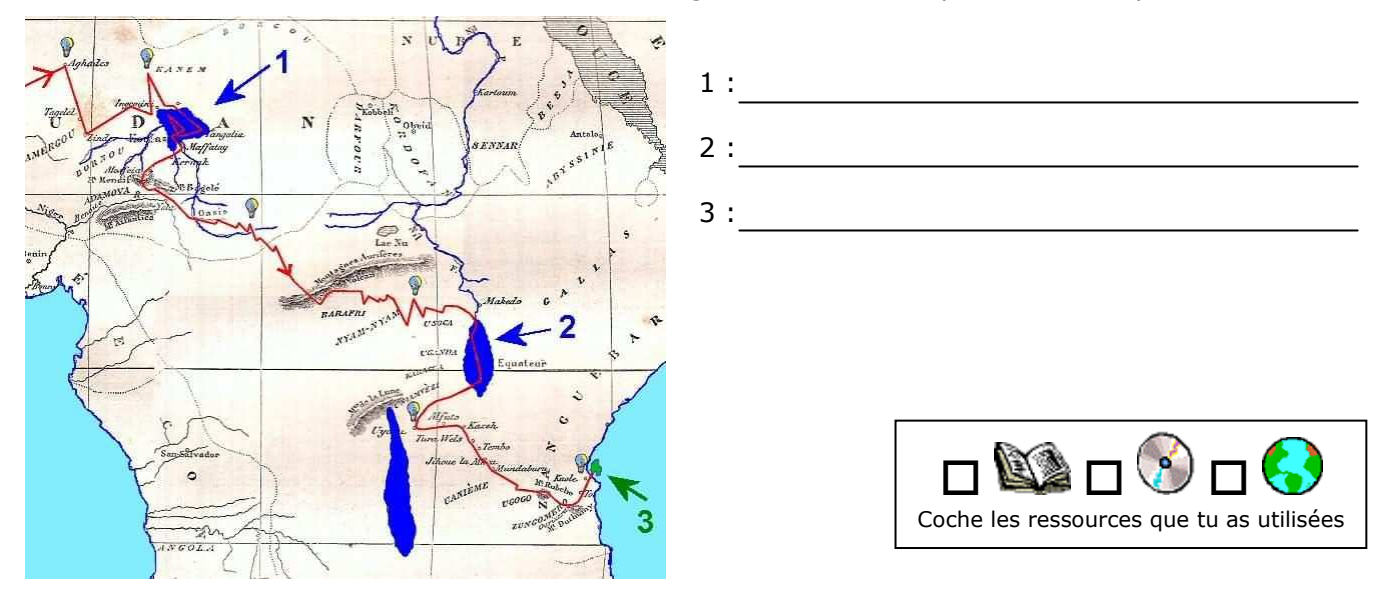

Télécharge la carte plus détaillée ici : http://primatice.net/defis\_messagerie/images\_defis/c3i17.jpg

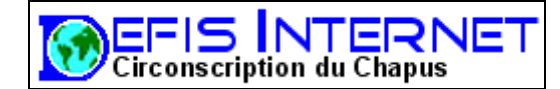

# Histoire

Dans ce défi, tu devras retrouver une **date du XXème siècle**, à laquelle eut lieu un **évènement particulièrement intense** et décisif.

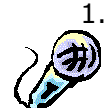

Le premier indice est sonore.

Il s'agit d'un extrait d'une interview de M. Robert Dupuy à écouter ici : http://primatice.net/defis\_messagerie/sons\_defis/s1i16.wma

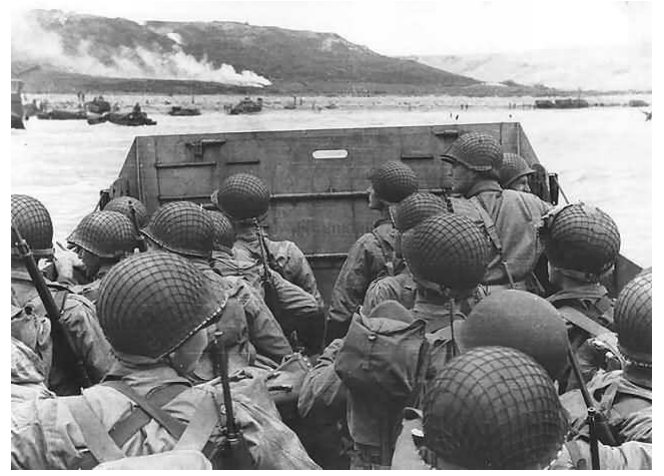

Pour agrandir la photo, suis ce lien : http://primatice.net/defis\_messagerie/images\_defis/c2i16.jpg

- 2. Observe bien la photographie ci-contre. Quel est le nom de l'embarcation utilisée par les soldats pour accoster sur la plage ?
- 3. *« A Jonzac, sous-préfecture de Charente-Maritime, des carrières souterraines étaient remplies de munitions allemandes. Pierre Ruibet, jeune résistant âgé d'une vingtaine d'années, a réussi à se faire embaucher dans ces carrières et à faire exploser toutes les munitions allemandes le 30 Juin, mais il n'est pas ressorti vivant des carrières. »*  Romain.

Lis l'article « Alerte à Jonzac » de Romain ici: http://www.freinet.org/creactif/stsimon/site2005/1944/index.htm puis réponds à ces questions:

- a) Comment s'appelait la dame qui hébergeait Pierre Ruibet?
- b) Où Pierre a t-il caché les munitions qu'il a utilisées pour faire sauter le dépôt?
- c) Cette explosion a duré très longtemps. Combien de temps, exactement?
- 4. Voici deux sites Internet que tu peux visiter pour compléter tes recherches :

http://www.dday-overlord.com/debarquement\_normandie.htm

http://www.freinet.org/creactif/stsimon/site2005/1944/index.htm

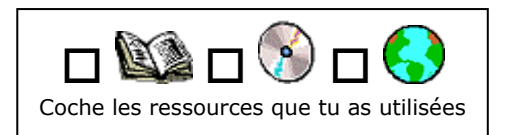

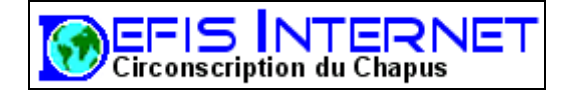

# Géométrie

#### Connais-tu les PENTOMINOS ?

Ce sont les 12 pièces ci-jointes, avec lesquelles je te propose cette semaine de réaliser quelques puzzles. Chaque pentomino est constitué d'un assemblage de 5 cases. TU trouveras sur Internet, en cherchant un peu, de nombreux sites sur les pentominos.

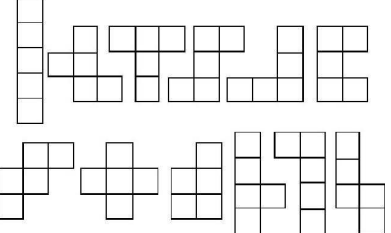

Commence par afficher puis imprimer sur du bristol la planche ci-contre en cliquant sur le lien suivant : http://primatice.net/defis\_messagerie/images\_defis/c1i15.jpg Ensuite découpe les 12 pièces. Attention, ne découpe pas les petits carrés, mais juste le contour des pièces! Tu peux répéter l'opération et fabriquer d'autres jeux de pièces

pour chercher à plusieurs. Ensuite, je te propose 4 puzzles à compléter. Charge-les, puis imprime-les. Certaines pièces y sont déjà dessinées pour t'aider. Commence par les recouvrir avec les pièces correspondantes que tu colleras. Il ne te reste plus qu'à compléter avec les pièces restantes.

Pense que tu peux retourner les pentominos !

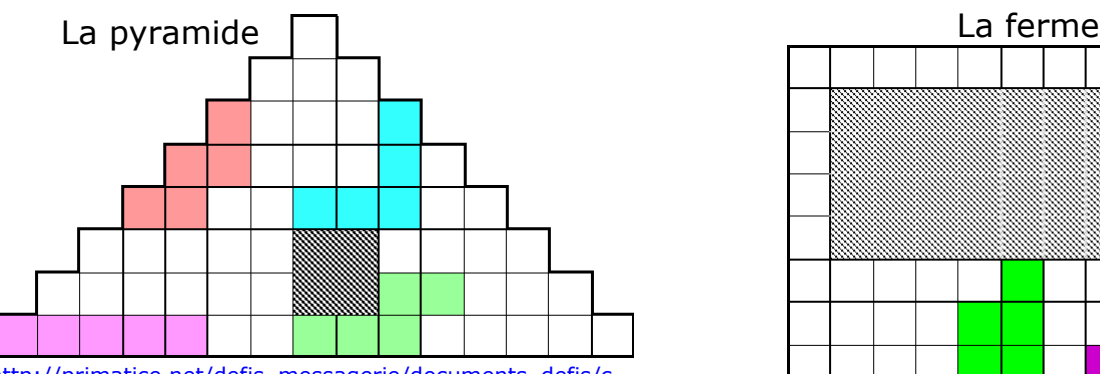

http://primatice.net/defis\_messagerie/documents\_defis/c<br>2i15.gif

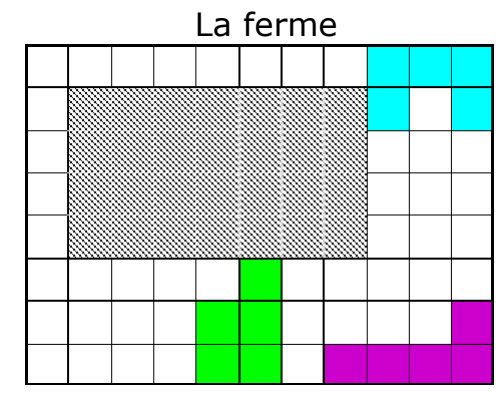

http://primatice.net/defis\_messagerie/documents\_defis/c 3i15.gif

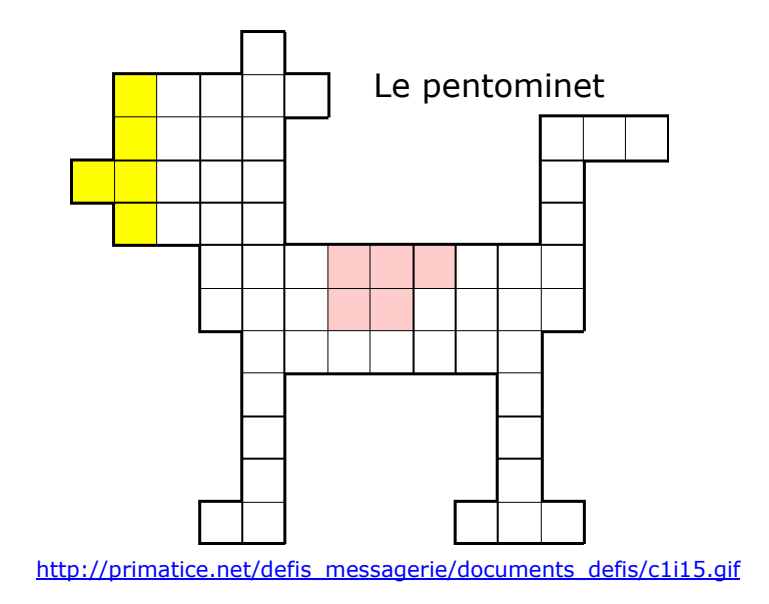

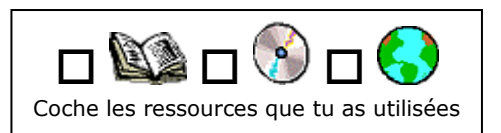